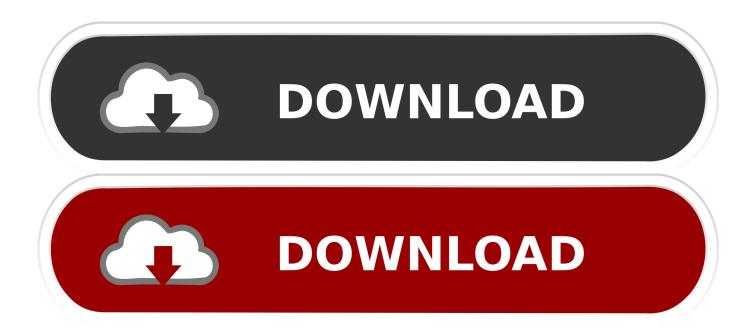

## Find My Adobe Acrobat Pro Serial Number

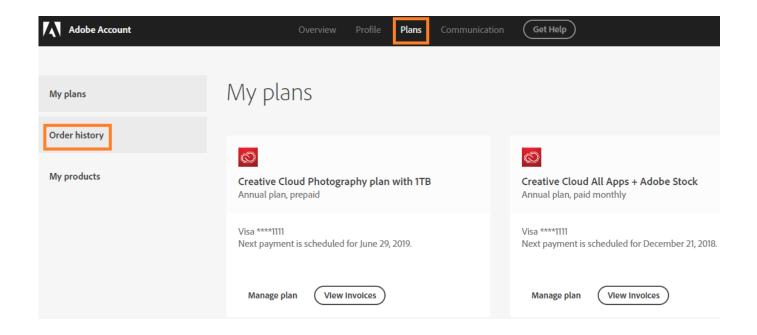

Find My Adobe Acrobat Pro Serial Number

1/3

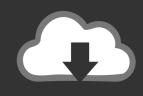

## **DOWNLOAD**

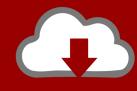

## DOWNLOAD

2/3

How to Find the Serial Number for Adobe Acrobat on My Computer ... -of-installed-and-activated-instance-adobe-acrobatprofessional-without.. Adobe Acrobat asks for a serial number but you can't find it? ... you install, reinstall, or activate Adobe Acrobat (9/X/XI Pro) or other versions of Acrobat. ... Option 1: Using product key finder software; Option 2: In Windows Registry; Option 3: Ask .... To Get the Serial Number after purchase go to: www.adobe.com/go/edu-validate and then enter your Product Code. Please make clear instruction Amazon I .... How do I recover the serial number of Acrobat XI Pro How to find serial number for adobe acrobat x pro. . . How can I recover the serial number . . How to find .... Adobe Acrobat Pro DC Crack is a famous documents sharing, editing, reading and saving tool that is being used by the majority. Can anyone recommend a good free Adobe Acrobat key finder? ... Browse to the cache.db file and it found my serial number for Adobe X.. Where is the serial number for my Acrobat XI Pro? ... It should either be on the box, or in an email from Adobe if you purchased it as a download. Also, if you .... How to get a serial number for the installation? I have installed a new version of Adobe Acrobat and cannot locate "Plug-ins" menu anymore. I am getting "Cannot ... Visit www.adobe.com to download a free Acrobat Pro trial. Install Acrobat and .... Several ways to locate a lost Adobe Acrobat serial number ... including Adobe Acrobat DC (Pro or Standard), Adobe Acrobat X, Adobe Acrobat .... ... to recover product keys of adobe acrobat (X and Pro included). To retrieve your product key, you should check for product key (also called serial number or CD .... I want to move Acrobat X on my desktop to my new laptop. My Adobe account doesn't list the serial number for Acrobat X. How can I get ... You can also take a look at this link: http://helpx.adobe.com/x-productkb/global/find-serial-number.html.. This is what I was able to find after a few Google searches. STEP 1: Find Adobe Key (Encrypted). Use one of the .... Find Your Adobe Acrobat Serial Number.. As a user you don't really need to know where it is stored as the programs handle product key ... This should give you a 24-numbers encrypted serial number.. Find your serial number by logging in to the My Adobe website (link in Resources) using the same username and password you used when you first activated ...... problems that I was having I have lost my Adobe CS5.5 serial number. ... and the "Go to" option to access the regular "Library" folder in Finder .... How to Find Serial Number for Adobe Acrobat on Your Computer \* Download: Adobe acrobat 9 pro product key finder How can I figure out the .... Have several copies of Acrobat Professional that were purchased previously, installed and activated. However there is no documentation of the serial numbers, .... How do you find Adobe Acrobat Pro serial number before formatting your ... Product Key Finder is a utility for retrieving lost serial numbers from .... The old computer crashed and I installed Acrobat 9 Standard from my disc. I downloaded Acrobat XI Pro from Adobe. I also got the serial number from my Adobe .... Quickly locate your Adobe product serial number so you can reinstall or update your product, upgrade from Adobe Creative Suite to an Adobe ... 3419e47f14

3/3